<span id="page-0-0"></span>Estimation of pre– and post–treatment Average Treatment Effects (ATEs) with binary time-varying treatment using Stata

> Giovanni Cerulli CNR–IRCrES

Marco Ventura ISTAT Methodological and Data Quality Division, Rome, Italy

> Italian Stata Users Group meeting Florence 16th Nov. 2017

# **Outline**

### **[Motivations](#page-2-0)**

#### 2 [Our contribution](#page-3-0)

- 3 [The econometric set up](#page-4-0)
- 4 [Testing for the parallel trend assumption](#page-9-0)
- <sup>5</sup> [the Stata syntax of](#page-13-0) ddid
- 6 [An application on simulated data](#page-16-0)
	- [Further developments](#page-23-0)

- <span id="page-2-0"></span>• Main question: are public policy programs effective?
- If yes how long and to what extent?
- Fundamental problem: treated individuals not randomly selected but rather self-selected
- (possible) solution: recovering the Average Treatment Effect (ATE) from panel data, Diff-in-Diff.

<span id="page-3-0"></span>THE AIM OF THE WORK IS:

- to provide a Stata routine, ddid, which implements a generalization of the Difference-In-Differences (DID) estimator
- to provide a user friendly Stata routine to estimate the pre– and post–intervention effects
- to implement diagnostic tests for the parallel trend assumption
- to facilitate provide useful means for plotting the results in a easy-to-read graphical representation

<span id="page-4-0"></span>Let us consider a binary treatment indicator

$$
D_{it} = \begin{cases} 1 \text{ if unit } i \text{ is treated at time } t \\ 0 \text{ if unit } i \text{ is treated at time } t \end{cases}
$$

and an outcome equation with **contemporaneous** treatment plus **lags** and leads

<span id="page-4-1"></span>
$$
Y_{it} = \mu_{it} + \beta_{-1} D_{it-1} + \beta_0 D_{it} + \beta_{+1} D_{it+1} + \gamma \mathbf{x}_{it} + u_{it} \tag{1}
$$

the  $\beta_{+1}$  coefficient measures the impact of the treatment one period before the treatment occurred and  $\beta_{-1}$  measures the impact of treatment one period after the treatment occurred.

## <span id="page-5-0"></span>The econometric set up (2)

let us assume that treatment can occur only once over the interval  $[t-1, t+1]$  so that we can define the following sequences of possible treatments:

$$
\{w^{j}\} = \{D_{it-1}, D_{it}, D_{it+1}\} = \begin{cases} w^{1} = (0,0,0) \\ w^{2} = (1,0,0) \\ w^{3} = (0,1,0) \\ w^{4} = (0,0,1) \end{cases}
$$

The sequence  $w^1$  is the usual benchmark of no–treatment.

The generic treatment sequence is indicated by  $\mathsf{w}^j$  (with  $j=1,\cdots,4)$  and the associated potential outcome as  $Y({\mathsf w}^j).$ 

The "Average Treatment Effect between two potential outcomes, $\mathsf{w}^{j}$  and  $w^k$   $Y(w^j)$  and  $Y(w^k)$ " is defined as:

$$
ATE_{jk} = E[Y_{it}(w^{j}) - Y_{it}(w^{k})] \longrightarrow [I_{i} \oplus I_{i}] \longrightarrow [I_{i}] \longrightarrow [I_{i}]
$$

Cerulli, Ventura **Pre-** and post treatment estimation 16th November 2017 6 /

<span id="page-6-0"></span>with treatment occurring only in one period out of three, and one lag and one lead we can define six possible ATEs:

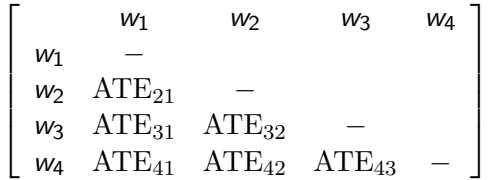

The generic  $ATE_{ii}$  represents the ATE of the sequence *i* against the counterfactual sequence j. Obviously  $ATE_{ii} = -ATE_{ii}$ .

Using equation  $(1)$  and the definition of  $\omega^j$ , with  $j=1,\ldots,4$ , it is possible to rewrite the ATEs

$$
ATE_{21} = E(Y_{it}|w_2) - E(Y_{it}|w_1)] = (\bar{\mu} + \beta_{-1} + \gamma \bar{\mathbf{x}}) - (\bar{\mu} + \gamma \bar{\mathbf{x}}) = \beta_{-1}
$$
  
ATE<sub>31</sub> = E(Y<sub>it</sub>|w<sub>3</sub>) - E(Y<sub>it</sub>|w<sub>1</sub>)] = \beta\_0  
ATE<sub>41</sub> = E(Y<sub>it</sub>|w<sub>4</sub>) - E(Y<sub>it</sub>|w<sub>1</sub>)] = \beta\_{+1}  
ATE<sub>32</sub> = E(Y<sub>it</sub>|w<sub>3</sub>) - E(Y<sub>it</sub>|w<sub>2</sub>)] = \beta\_0 - \beta\_{-1}  
ATE<sub>42</sub> = E(Y<sub>it</sub>|w<sub>4</sub>) - E(Y<sub>it</sub>|w<sub>2</sub>)] = \beta\_{+1} - \beta\_{-1}  
ATE<sub>43</sub> = E(Y<sub>it</sub>|w<sub>4</sub>) - E(Y<sub>it</sub>|w<sub>3</sub>)] = \beta\_{+1} - \beta\_0

The ATEs have a straightforward interpretation:

- <span id="page-8-0"></span> $\theta \beta_{+1} \neq 0$ . Treatment delivered at t affects the outcome at t – 1. Current treatment has an effect on past outcome (anticipatory effect). Therefore, the pre-treatment period is affected by the current treatment.
- $\theta_0 \neq 0$ . Treatment delivered at t affects the outcome at t, simultaneous effect.
- $\bullet$   $\beta_{-1} \neq 0$ . Treatment delivered at t affects the outcome at  $t + 1$ . Current treatment has an effect on future outcomes (lagged effect). Therefore, the post–treatment period is affected by current treatment.

**T** Tetat  $\Omega$ 

<span id="page-9-0"></span>In the spirit of Granger (1969) if  $D_{it}$  causes  $Y_{it} == >, \beta_{+i} = 0$  for  $j = 1, \ldots, J$  in an equation like [\(1\)](#page-4-1). NO anticipatory effects

$$
H_0: \beta_{+1} = \beta_{+2} = \dots = \beta_{+J} = 0 \tag{3}
$$

BEWARE: rejecting  $H_0$  would invalidate the causal interpretation of the estimates, but ...

not rejecting  $H_0$  implies only that a necessary condition for the parallel trend assumption holds.

The necessary and sufficient condition still remains untestable being formulated on counterfactual unobservable quantities.

Another way to test for the necessary condition of the parallel trend ass.tion

Drop lags and leads from equation [\(1\)](#page-4-1) and augment it with the time trend variable t, and the interaction between  $D_{it}$  and t.

If the coefficient of the interaction term turns out to be statistically equal to zero, one can reasonably expect the parallel trend to hold.

See Angrist and Pischke (2009, pp. 238–239)

Proof: let us write down the following potential outcome model:

$$
\begin{cases}\nY_{0, it} = \mu_0 + \lambda_0 t + \gamma \mathbf{x}_{it} + \theta_i + u_{0, it} \\
Y_{1, it} = \mu_1 + \lambda_1 t + \gamma \mathbf{x}_{it} + \theta_i + u_{1, it} \\
Y_{it} = Y_{0, it} + D_{it} (Y_{1, it} - Y_{0, it})\n\end{cases}
$$

By substituting the first two equations into the third, we obtain:

$$
Y_{it} = \mu_0 + \lambda_0 t + \gamma \mathbf{x}_{it} + D_{it}(\mu_1 - \mu_0) + D_{it}t(\lambda_1 - \lambda_0) + \theta_i + \eta_{it}
$$

with  $\eta_{it} = [u_{0,it} + D_{it} (u_{1,it} - u_{0,it})]$ .

in a more compact form:

$$
Y_{it} = \mu_0 + \lambda_0 t + \gamma \mathbf{x}_{it} + D_{it} \mu + D_{it} t \cdot \lambda + \theta_i + \eta_{it} \tag{4}
$$

estimable by FE, and the following test can be performed:

 $H_0$ :  $\lambda = 0$ 

if  $H_0$  is accepted, we can reasonably hold that the (necessary condition for the) parallel trend assumption is satisfied.

This test can be generalized assuming also quadratic or cubic time trend.

<span id="page-13-0"></span>ddid outcome treatment [varlist] [if] [in] [weight], model(modeltype)  $pre(\#)$  post $(\#)$  [test\_tt graph save\_graph(*graphname*) vce(*vcetype*)]

fweights, iweights, and pweights are allowed; where:

- o *outcome*: is the target variable over which measuring the impact of the treatment.
- $\bullet$  treatment: is the binary treatment variable taking 1 for treated, and 0 for untreated units.
- varlist: is the set of pre-treatment (or observable confounding) variables.

### **Options**

- model(*modeltype*) specifies the estimation model, where modeltype must be one out of these two alternatives: "fe" (fixed effects), or "ols" (ordinary least squares). It is always required to specify one model.
- pre( $\#$ ) allows to specify the number ( $\#$ ) of pre-treatment periods.
- $post(\#)$  allows to specify the number  $(\#)$  of post-treatment periods.
- **test\_tt** allows for performing the parallel–trend test using the time–trend approach. The default is to use the leads.
- **o** graph allows for a graphical representation of results. It uses the coefplot command implemented by Jann (2014).
- **save graph**(graphname) permits to save the graph as graphname.
- vce(*vcetype*) allows for robust and clustered regression standard errors in model's estimates.

**K ロ ▶ K 御 ▶ K** 

**I** Istat

 $\Omega$ 

ddid creates a number of variables:

 $D_L$ ,  $D_L$ ,  $D_L$  are the lags of the treatment variable, with m equal to # in the **post** $(\#)$  option.

**D** F1,..., **D** Fp: are the leads of the treatment variable, with p equal to  $#$  in the **pre**( $#$ ) option

and returns the following scalars:

e(N) is the total number of (used) observations. e(N1) is the number of (used) treated units. e(N0) is the number of (used) untreated units. e(ate) is the value of the (contemporaneous) ATE.

REMEMBER: (i) the treatment has to be a 0/1 binary variable; (ii) before running ddid, one has to install the coefplot user–written Stata **I** Istat command (Jann, 2014).  $\Omega$ 

- <span id="page-16-0"></span>. clear
- . set obs 5
- . set seed 10101
- . gen id=\_n
- . expand 50
- . drop in 1/5
- . bys id: gen time=\_n+1999
- . gen D=rbinomial(1,0.4)
- . gen x1=rnormal(1,7)
- . tsset id time

```
forvalues i=1/6{
gen L'i'_x=L'i'.x1
}
```
4 **E** F

**I** Istat  $QQ$ 

```
bys id: gen y0=5+1*x+ rnormal()
bys id: gen y1=100+5*x+90*L1_x+90*L2_x+120*L3_x+100*L4_x+ ///
90*L5_x+90*L6_x+rnormal()
```

```
gen A=6*x+rnormal()
replace D=1 if A>=15
replace D=0 if A<15
gen y=y0+D*(y1-y0)
```
tsset id time xi: ddid y D x, model(fe) pre(6) post(6) vce(robust) graph test\_tt

 $\blacksquare$  Istat  $QQQ$ 

### An application on simulated data (3)

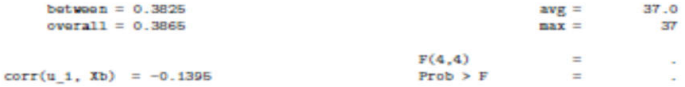

(Std. Err. adjusted for 5 clusters in id)

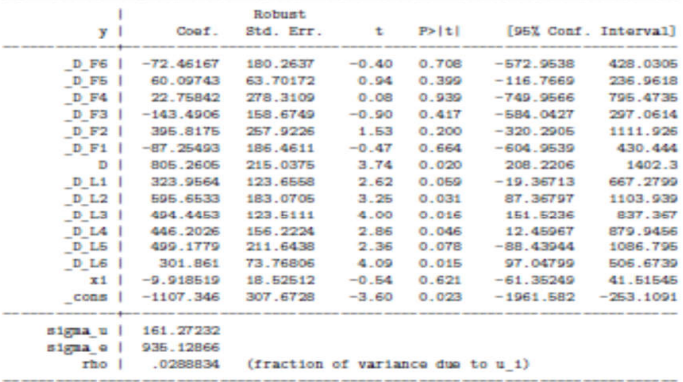

 $A \Box B$   $A \Box B$   $A \Box B$   $A \Box B$   $A \Box B$   $A$ 

**I** Istat  $299$ 

重

\*\*\*\*\*\*\*\*\*\*\*\*\*\*\*\*\*\*\*\*\*\*\*\*\*\*\*\* \*\*\*\*\*\*\* Test for 'parallel trend' using the 'leads' \*\*\*\*\*\*\*\*\*\*\*\*\*\*\*\*\* \*\*\*\*\*\*\*\*\*\*\*\*\*\*\*\*\*\*\*\*\*\*\*\*\*\*\*\*\*\*\*\*\*\*\*\*\*\*\*\*\*\*\*\*\*\*\*\*\*\*\*\*\*\*\*\*\*\*\*\*\*\*\*\*\*\*\*\*\*

- $(1)$  DF6 = 0
- $(2)$   $D_F5 = 0$
- $(3)$   $[D_F4 = 0$
- $(4)$  DF3 = 0
- $(5)$   $[D_F2 = 0$
- $(6)$  DF1 = 0 Constraint 2 dropped Constraint 6 dropped

 $F( 4, 4) = 0.42$  $Prob > F = 0.7875$ 

RESULT: 'Parallel-trend' passed

\*\*\*\*\*\*\*\*\*\*\*\*\*\*\*\*\*\*\*\*\*\*\*\*\*\*\*\*\*\*\*\*\*\*\*\*\*\*\*\*\*\*\*\*\*\*\*\*\*\*\*\*\*\*\*\*\*\*\*\*\*\*\*\*\*\*\*\*\*

K ロ > K 個 > K 할 > K 할 > 1 할 > 1 이익어

 $\blacksquare$  Istat

\*\*\*\*\*\*\*\*\*\*\*\*\*\*\*\*\*\*\*\*\*\*\*\*\*\*\*\*\*\*\*\*\*\*\*\*\*\*\*\*\*\*\*\*\*\*\*\*\*\*\*\*\*\*\*\*\*\*\*\*\*\*\*\*\*\*\*\*\*\*\*\*\* \*\*\*\*\*\*\* Test for 'parallel trend' using the 'time-trend' \*\*\*\*\* \*\*\*\*\*\*\*\*\*\*\*\*\*\*\*\*\*\*\*\*\*\*\*\*\*\*\*\*\*\*\*\*\*\*\*\*\*\*\*\*\*\*\*\*\*\*\*\*\*\*\*\*\*\*\*\*\*\*\*\*\*\*\*\*\*\*\*\*\*\*\*\*\*  $(1)$   $DT = 0$ 

 $F( 1, 4) = 1.44$  $Prob > F = 0.2961$ 

RESULT: 'Parallel-trend' passed \*\*\*\*\*\*\*\*\*\*\*\*\*\*\*\*\*\*\*\*\*\*\*\*\*\*\*\*\*\*\*\*\*\*\*\*\*\*\*\*\*\*\*\*\*\*\*\*\*\*\*\*\*\*\*\*\*\*\*\*\*\*\*\*\*\*\*\*\*\*\*\*\*

K ロ ▶ K 個 ▶ K 로 ▶ K 로 ▶ - 로 - K 9 Q @

 $\blacksquare$  Istat

### An application on simulated data (6)

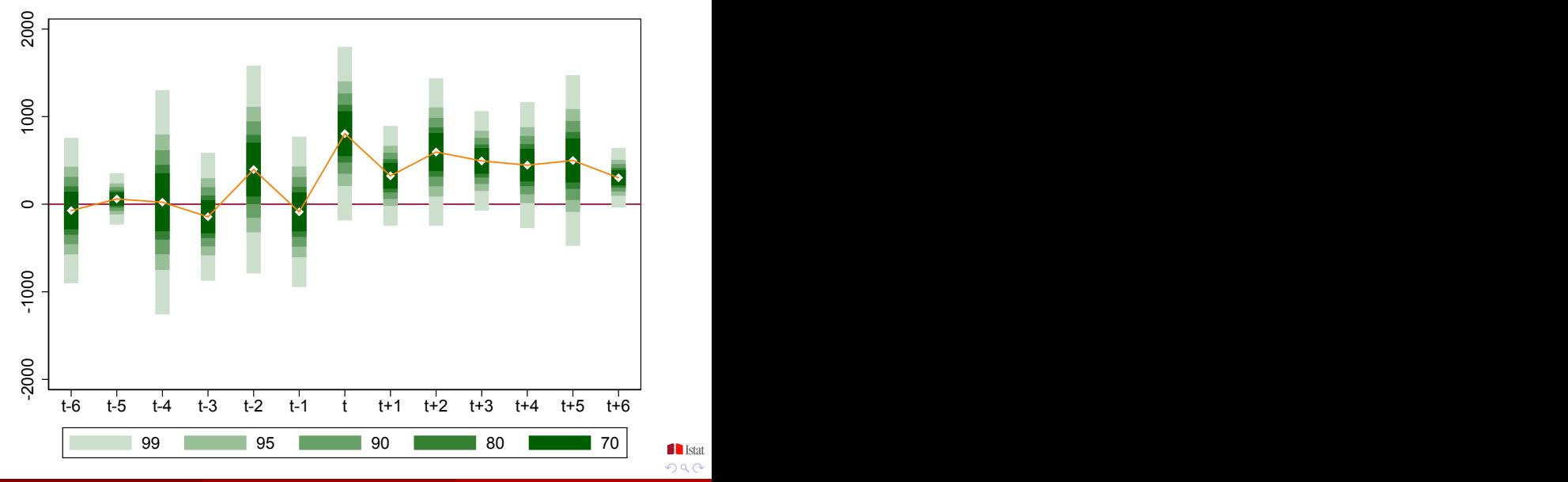

Cerulli, Ventura [Pre- and post treatment estimation](#page-0-0) 16th November 2017 22 / 24

 $299$ 

The option graph provides a graphical representation of the results plotting the lags and leads coefficients with 99, 95, 90, 80, and 70 confidence intervals.

The pre–treatment pattern lays around zero

The post–treatment pattern shows the positive effect of the (simulated) policy with a value laying around 500.

Assuming the sufficient condition of parallel trend to hold, one can conclude that this policy has generated positive effects.

- <span id="page-23-0"></span>**1)** non binary treatment;
- $\bullet\hspace{0.1cm}$  more than one treatment over the sequence  $w^j$ , with  $j=1,\ldots,4;$

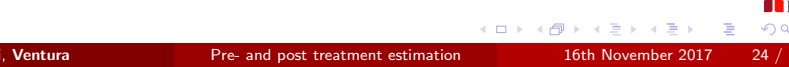